# **RÁMEČEK NA FOTKY**

### **Kdo může vyrobit?**

Děvčata a chlapci od 8. ročníku základní školy. Výuku lze realizovat i s větší skupinou žáků. Námět je vhodný i pro začlenění do zájmových kroužků se zaměřením na techniku.

#### **Za jak dlouho se to stihne?**

Doporučujeme v rámci vyučovacího předmětu Technika vyhradit min. 3 vyučovací hodiny. Optimálně výuku rozdělit na dvě dvouhodinovky. Výuku je vhodné propojit s předmětem Informatika.

#### **Kdo zpracoval námět a výrobek doporučuje?**

Michal Mrázek, Univerzita Palackého v Olomouci

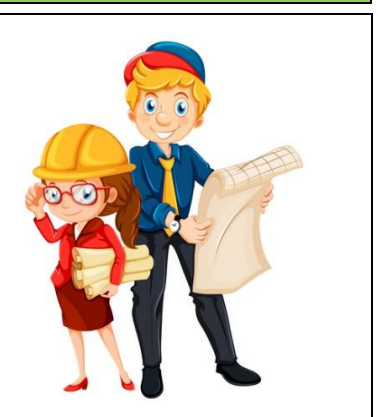

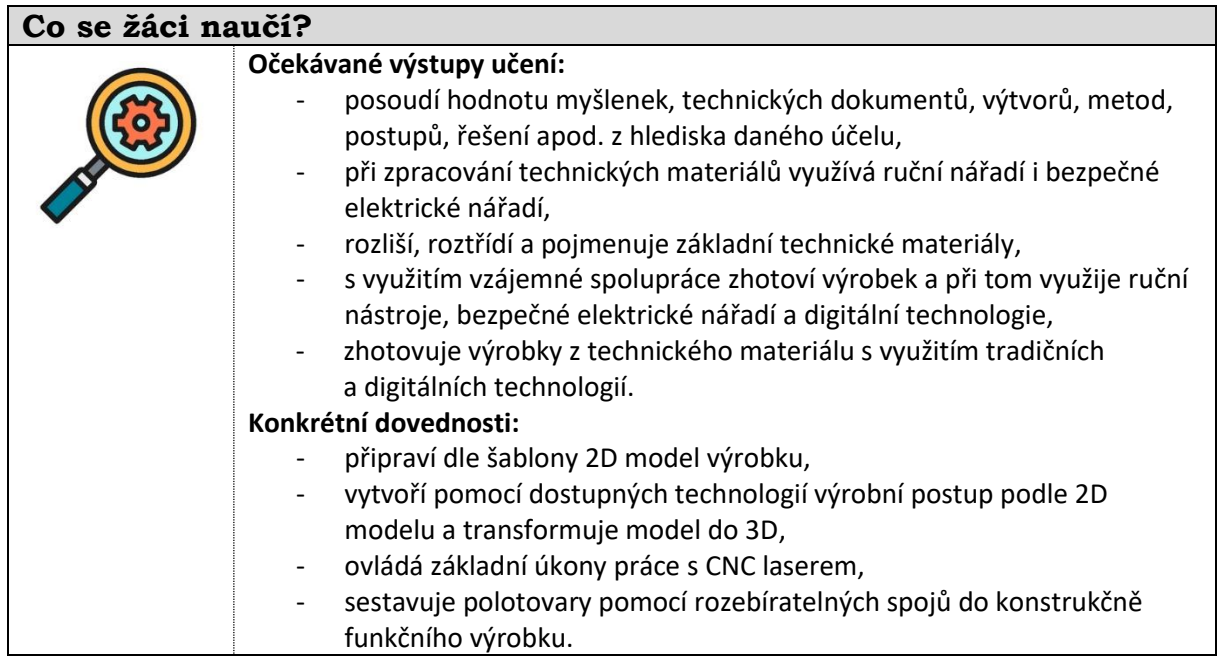

## **Jaký materiál a pomůcky potřebujeme?**

**Pracovní prostory:** 

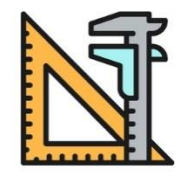

- školní dílna

### **Materiál:**

- Překližka buková nebo topolová, lepidlo Herkules, průhledná fólie
- CO2 laser, počítač, nůžky, brusný papír, tužka, pravítko, ochranné brýle, špejle

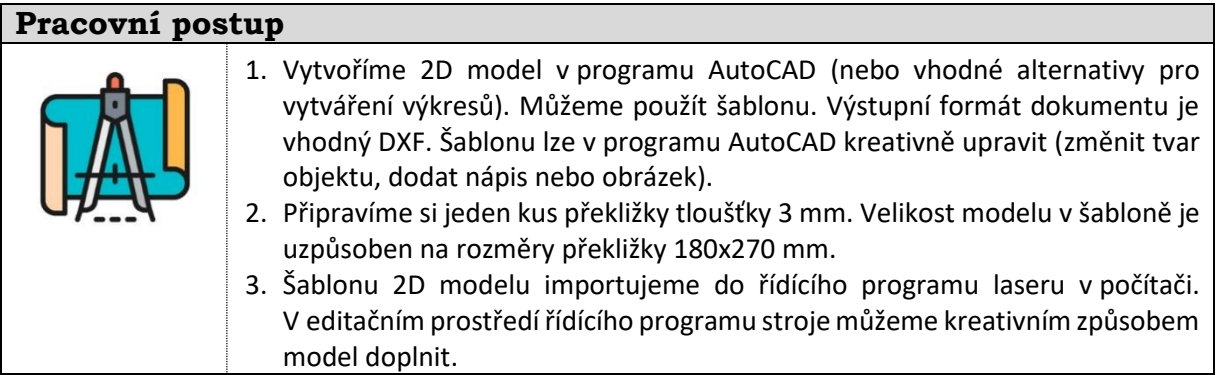

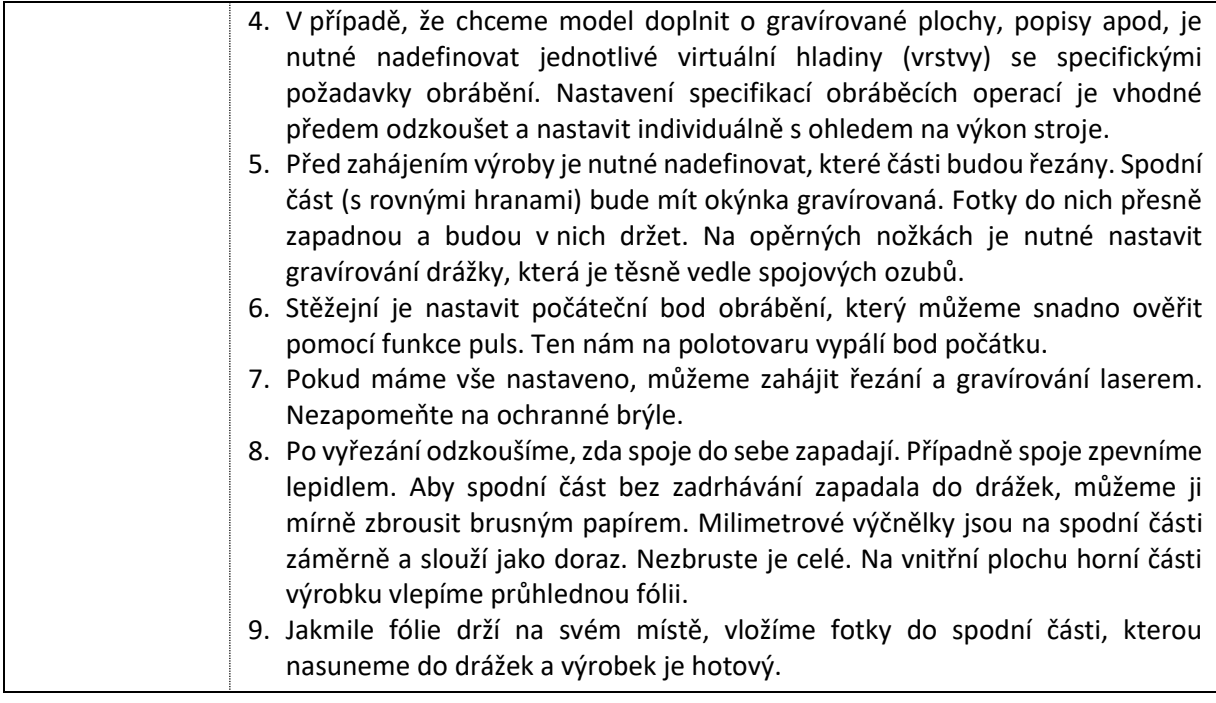

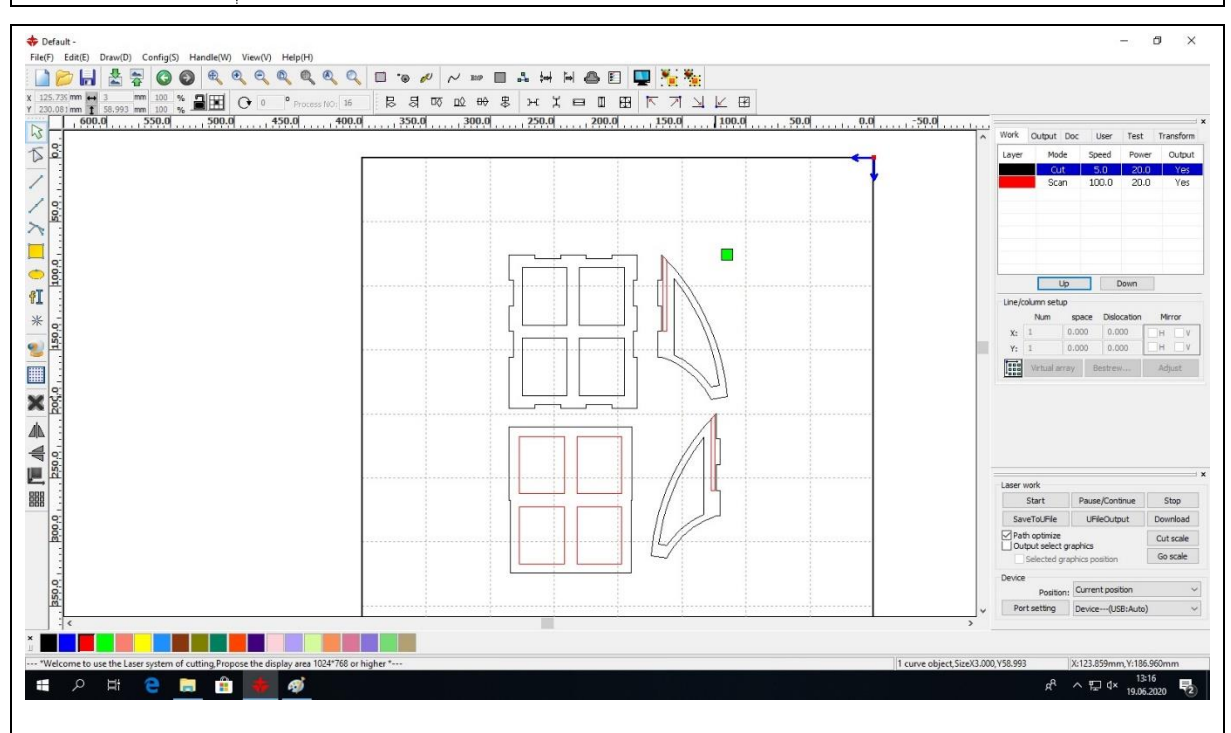

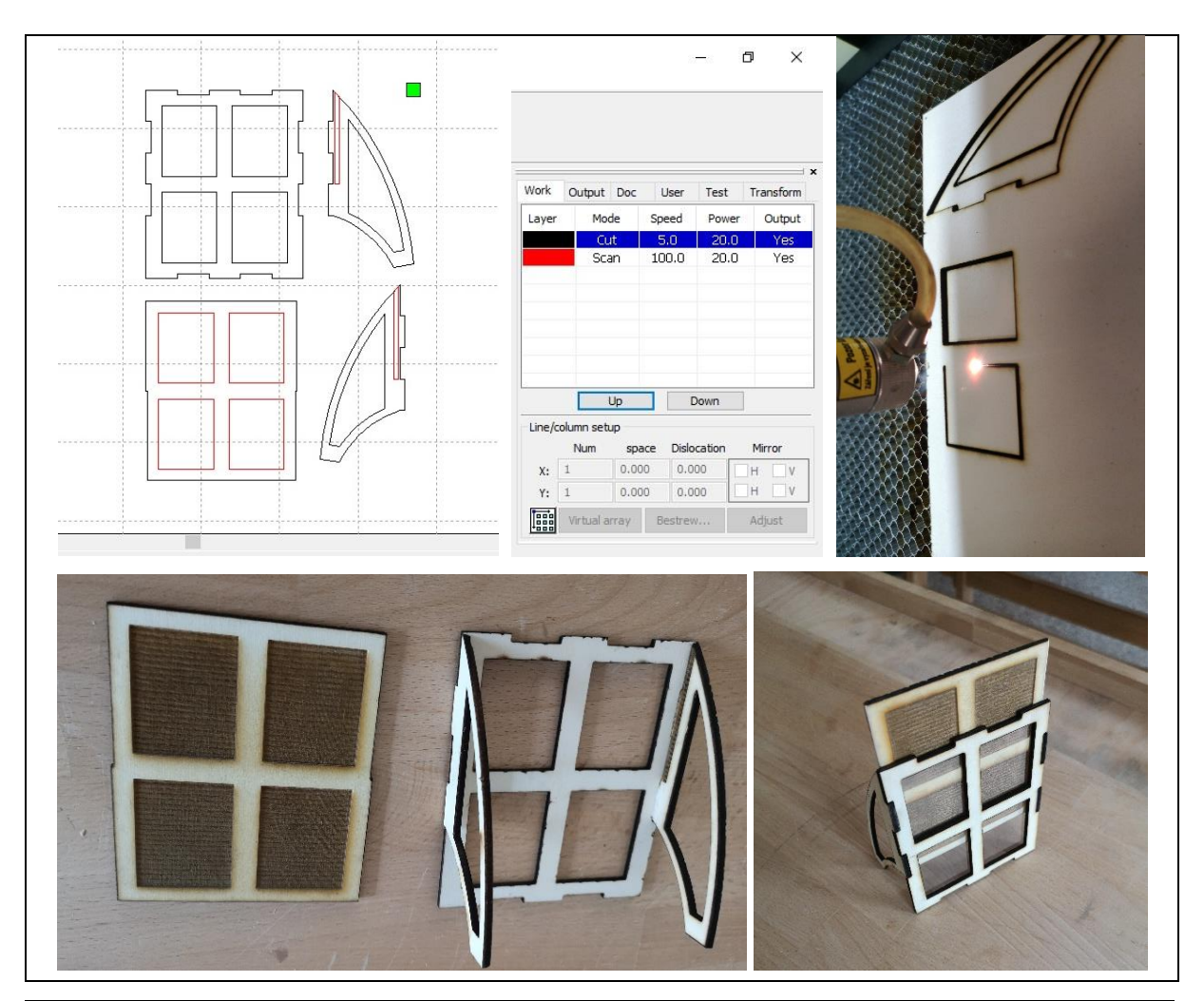

# **Metodické poznámky**

- 1. Výrobu si předem vyzkoušejte a vhodně rozfázujte.
- 2. Žádoucí je odzkoušet nastavení specifikací obráběcích operací. Mohou se lišit s ohledem na materiál a typ stroje.
- 3. Vhodné je propojit digitální úpravu modelu rámečků s předmětem Informatika.
- 4. Ve výuce se výrobky nestihnou vyřezat pro všechny žáky. Doporučujeme si všechny modely shromáždit a vyřezat je průběžně i mimo výuky. Do výuky je vhodné zařadit jen vybrané výrobky a při jejich řezání laserem podrobněji vysvětlit žákům princip, funkce a nastavení laseru.
- 5. Při využívání laseru je nezbytné používat ochranné brýle s úpravou pro laserové obrábění.

# **Použité zdroje a další inspirace**

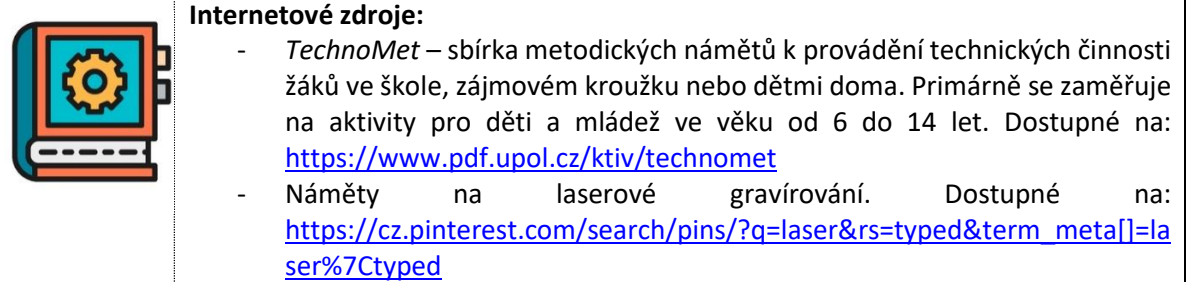